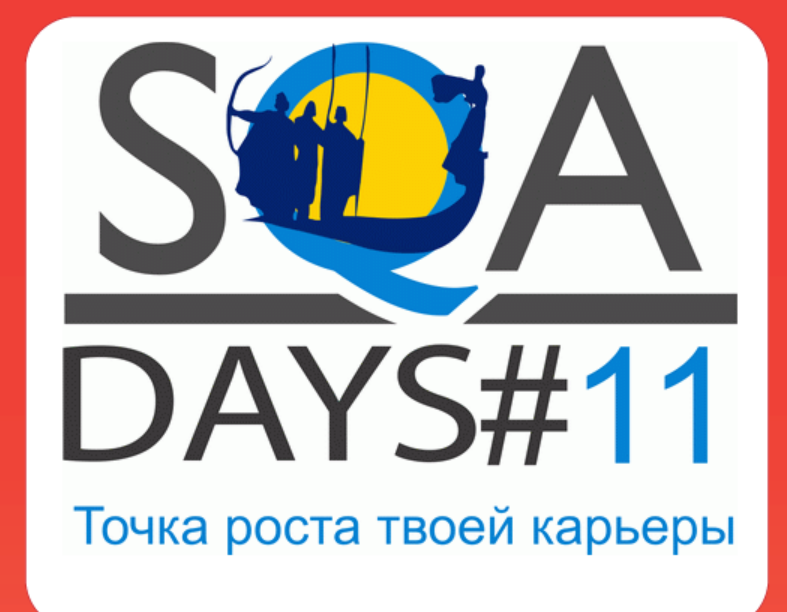

# Грамотная отчетность нагрузочного тестирования

Эдуард Плаксин. Ситроникс ИТ

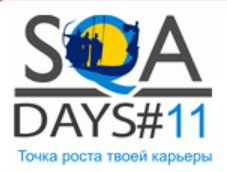

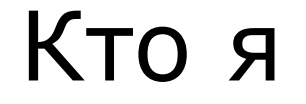

# SICPONCS информационные технологии

• Ведущий специалист по тестированию

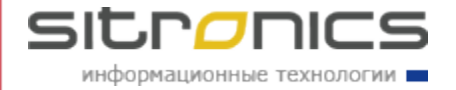

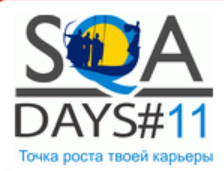

# Что такое нагрузочное тестирование

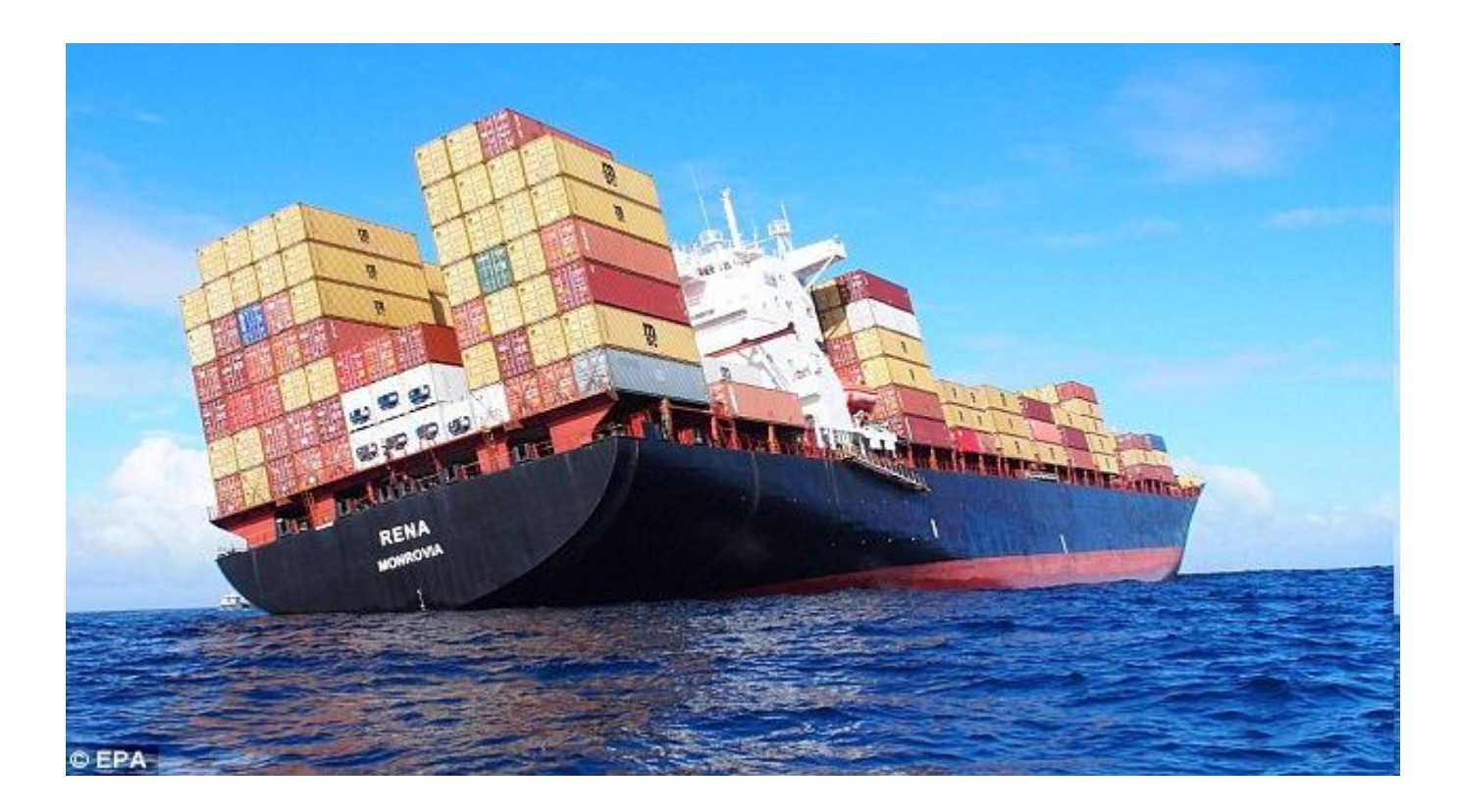

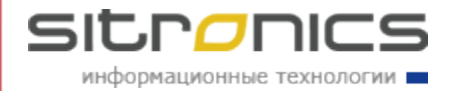

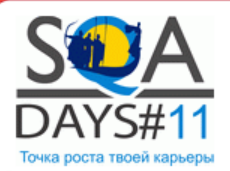

# Сервер

- Приложение
- База данных

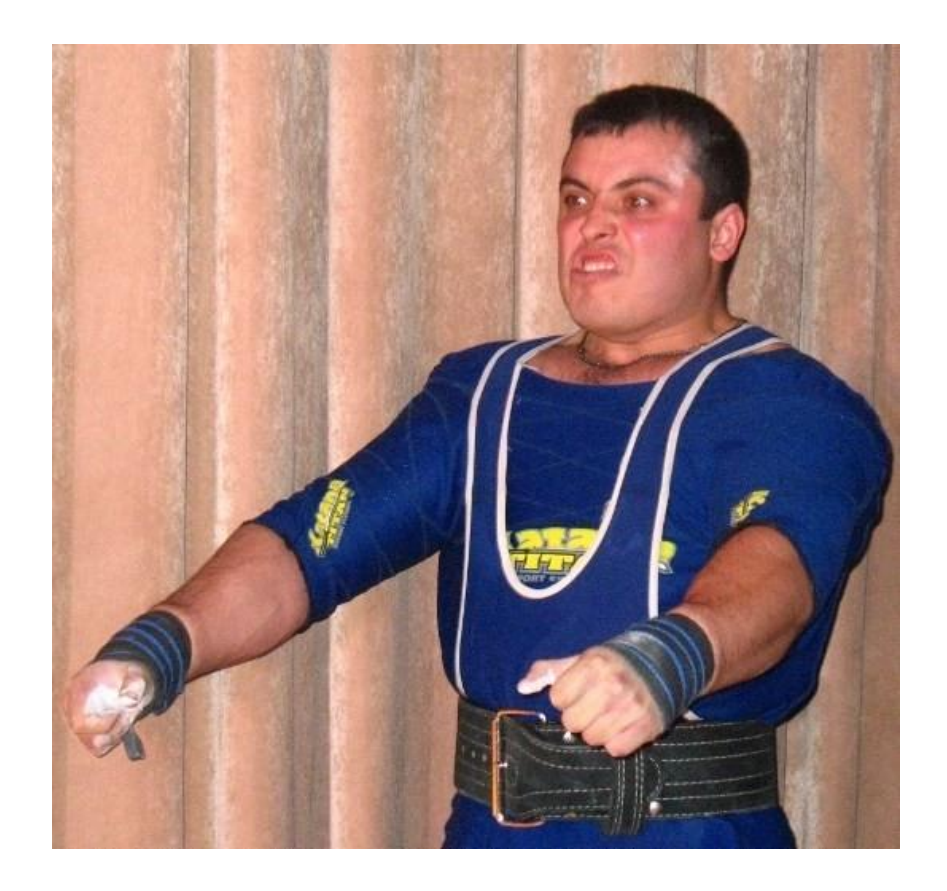

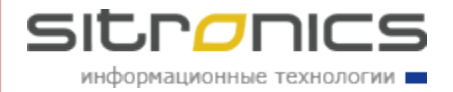

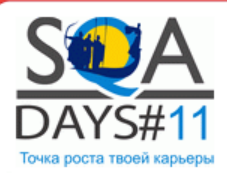

# Нагрузка на сервер

- Компьютеры в офисе
- Клиенты интернет магазина
- Посетители сайта

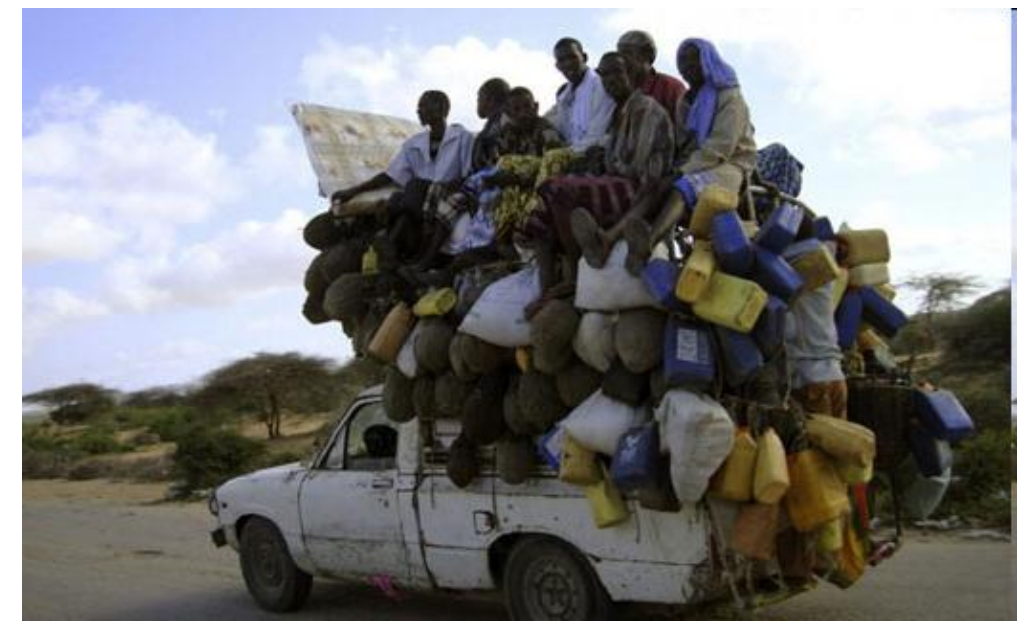

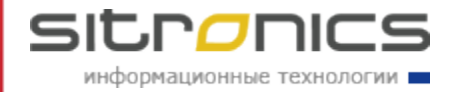

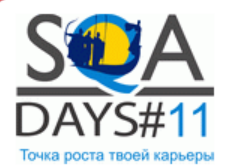

### Инструментарий для подачи нагрузки

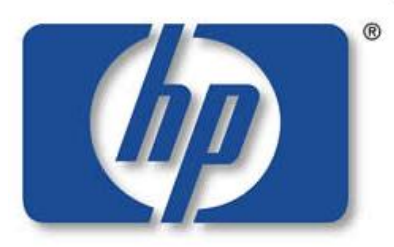

invent **LoadRunner** 

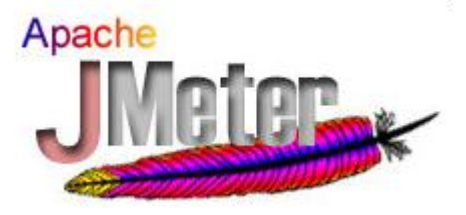

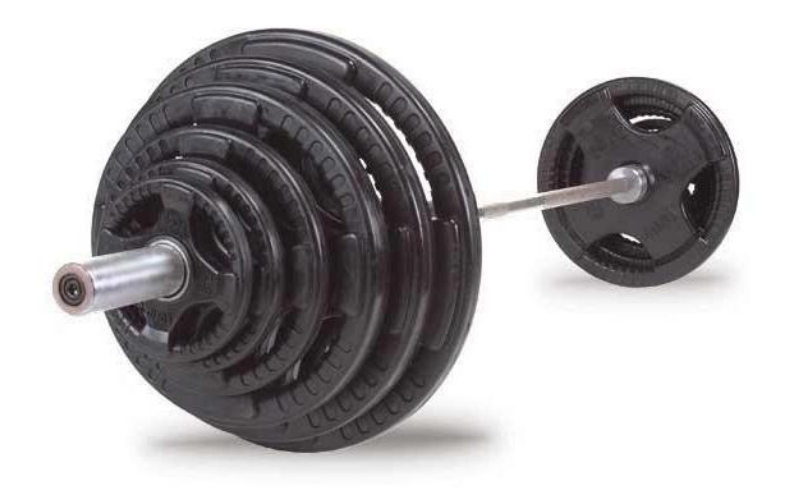

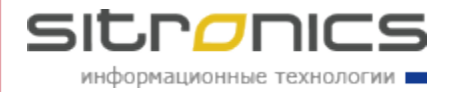

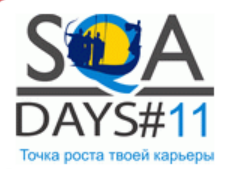

### Схема нагрузки

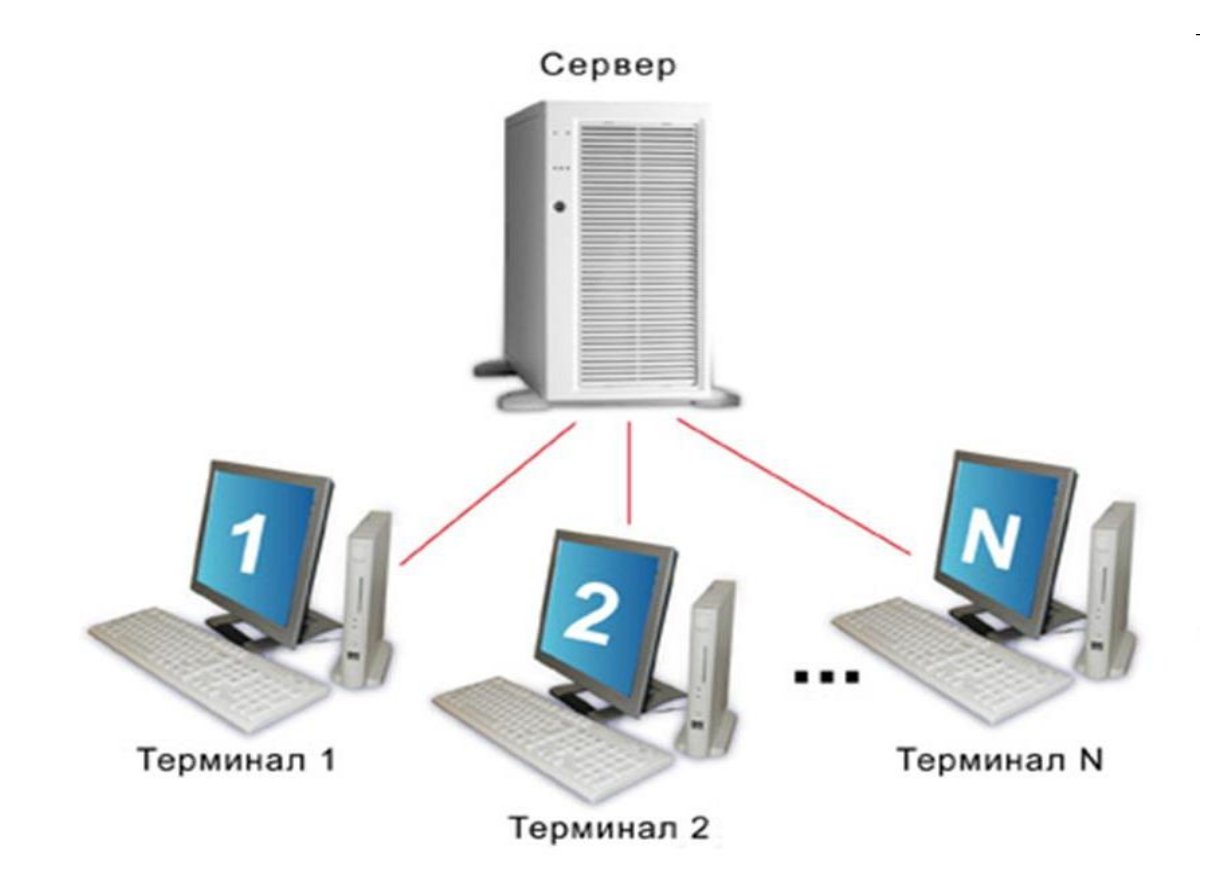

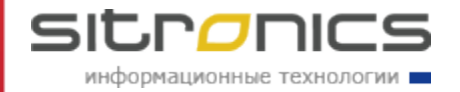

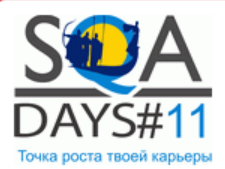

# Сервер выдержит

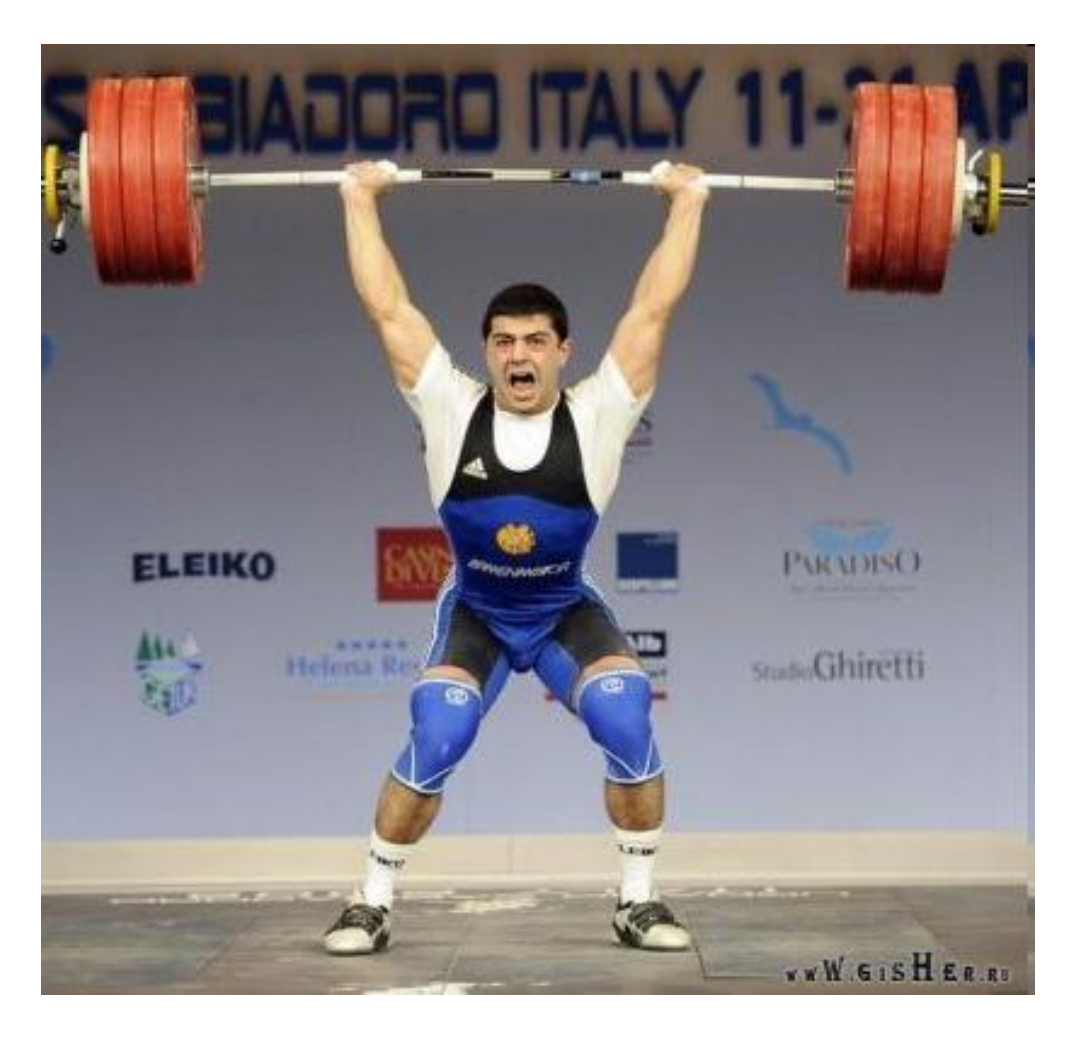

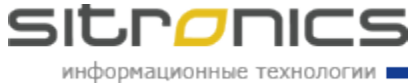

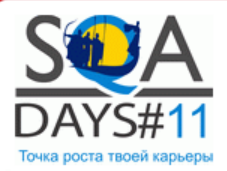

# Или не выдержит

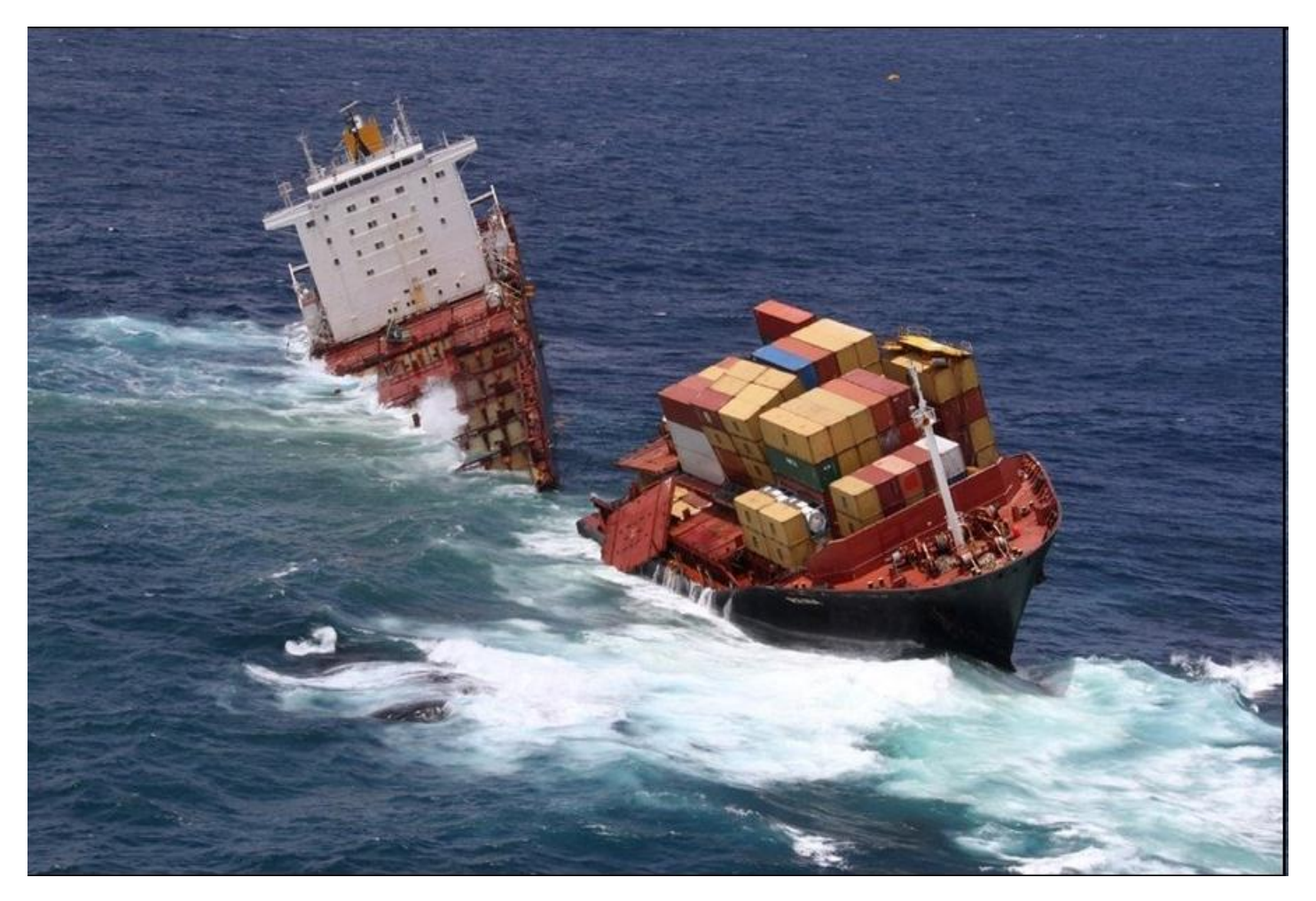

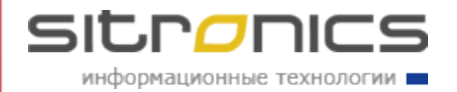

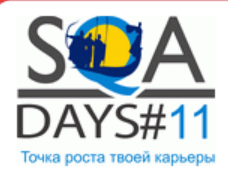

# Кому это нужно?

- Заказчик
- Разработчик
- Тестировщик

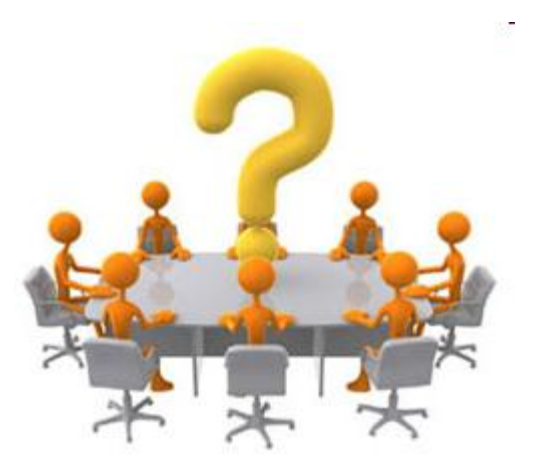

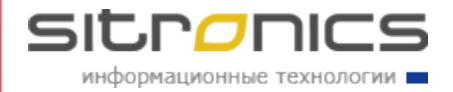

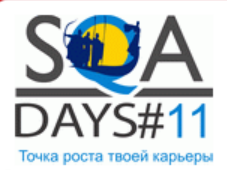

# Цели нагрузочного тестирования у всех разные

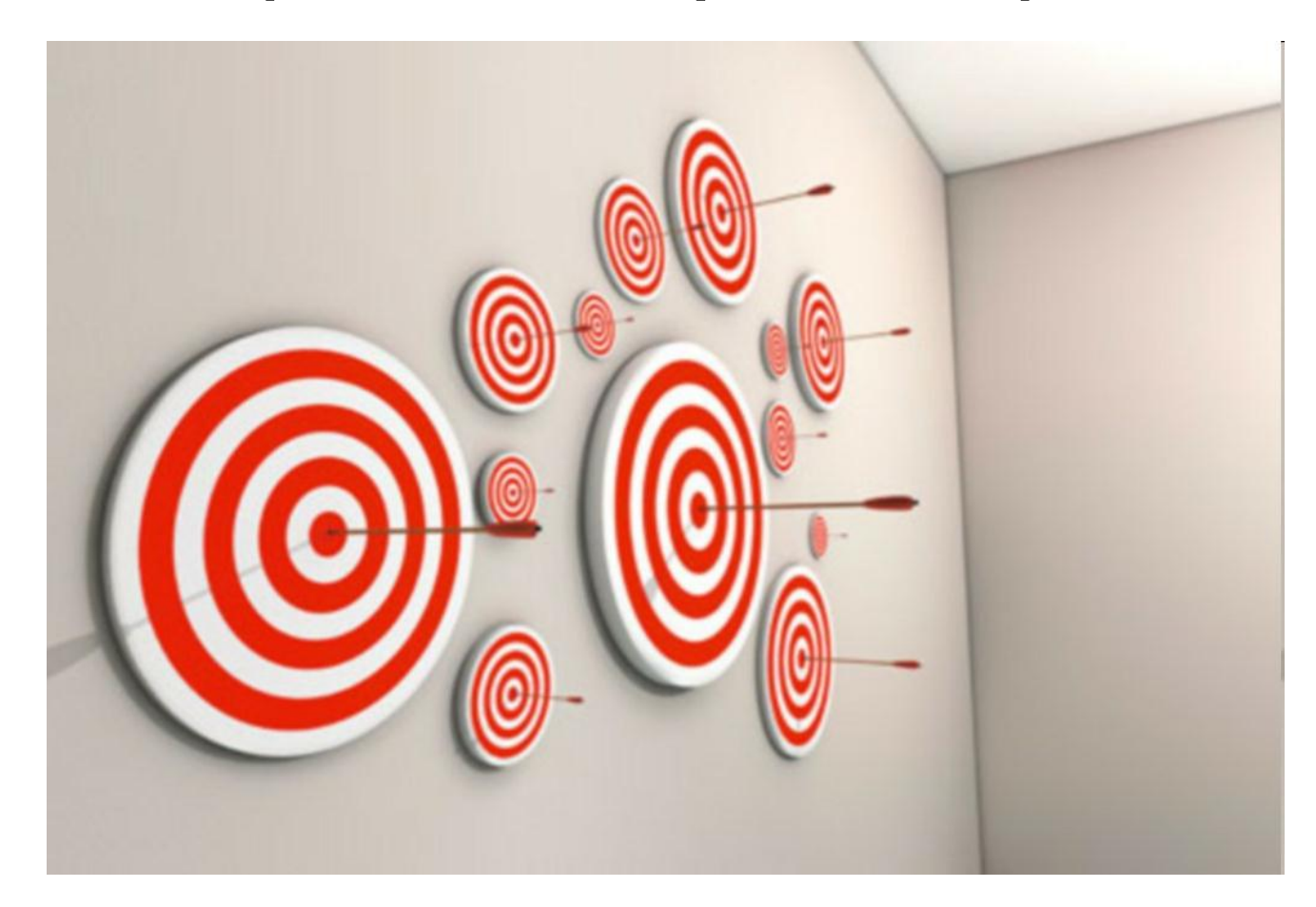

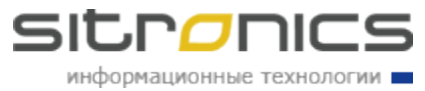

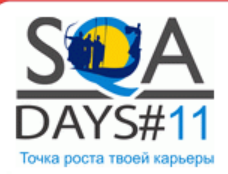

### Цель заказчика

- Выдерживаемые нагрузки
- Прогноз на расширение системы

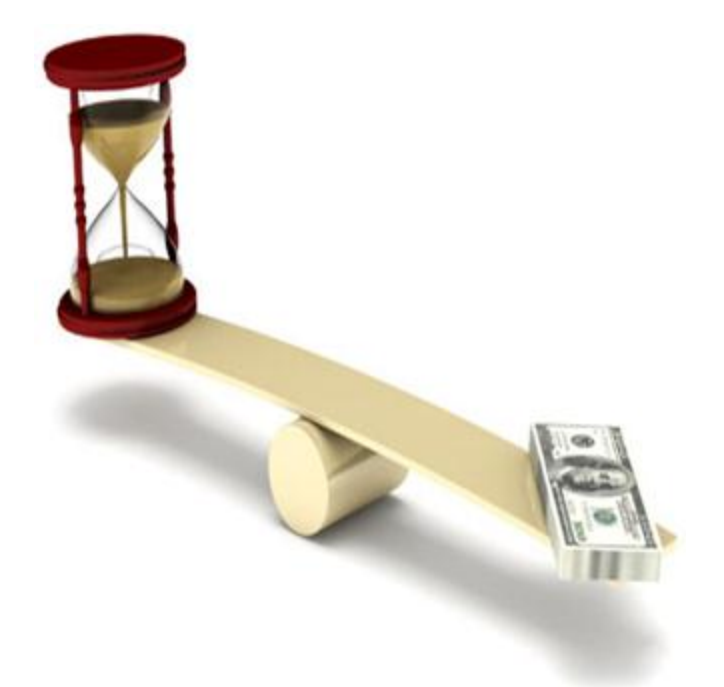

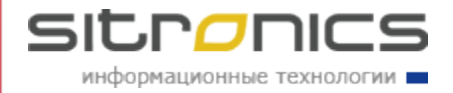

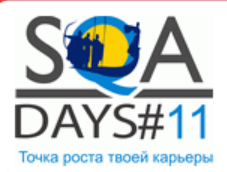

# Цель разработчика

• Выдержать текущую нагрузку

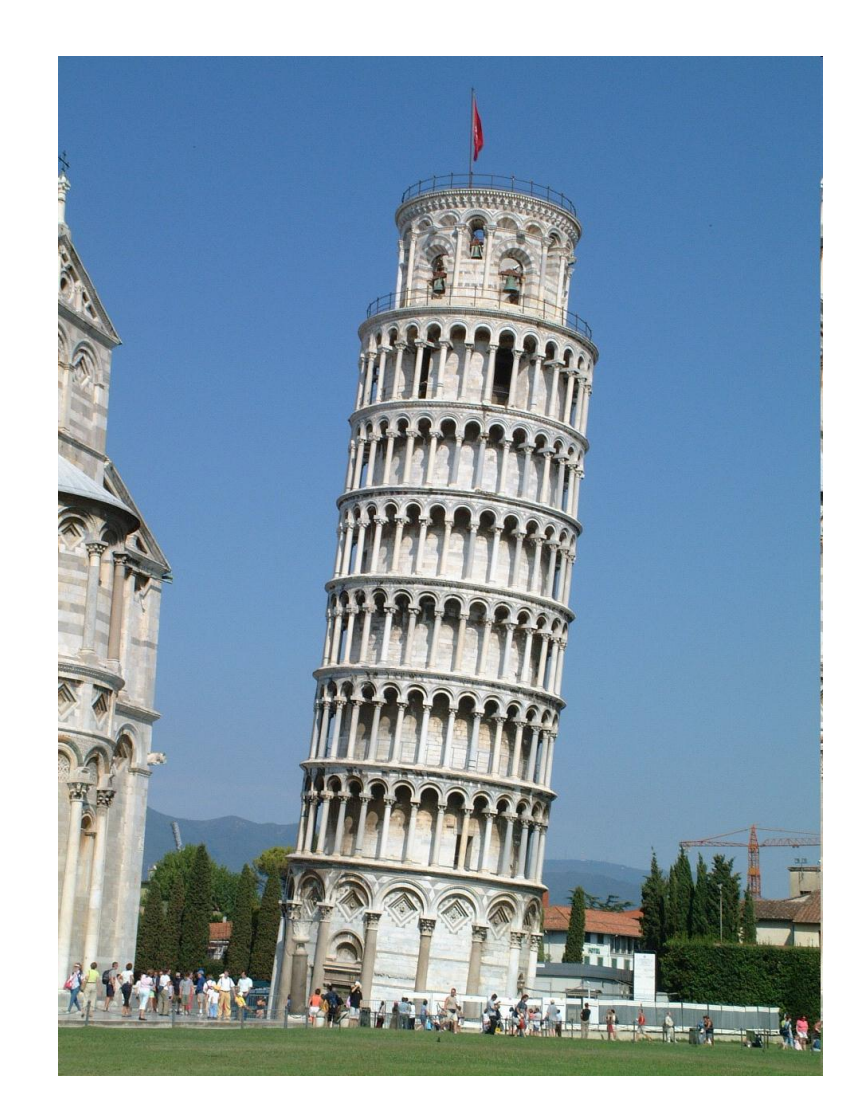

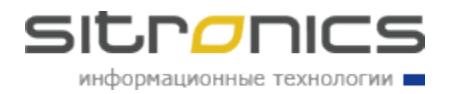

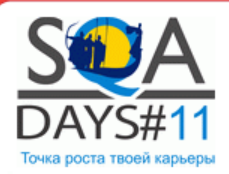

### Цель тестировщика

• Получить результат, учитывая пожелания каждого

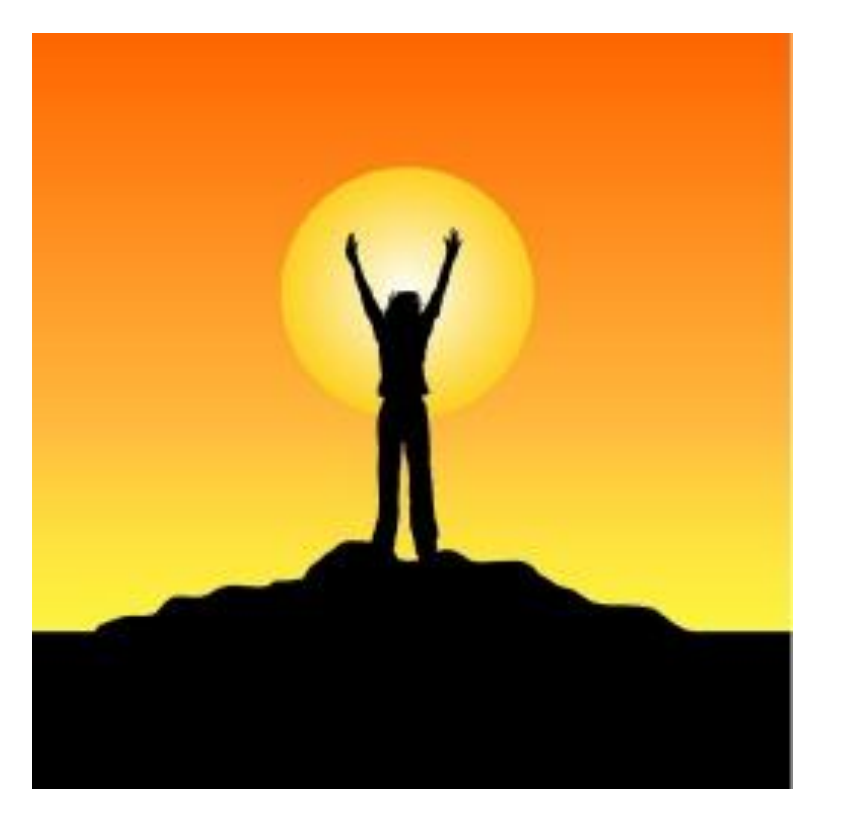

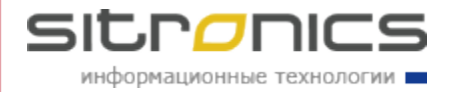

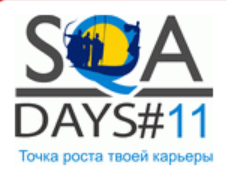

### Как же всем угодить?

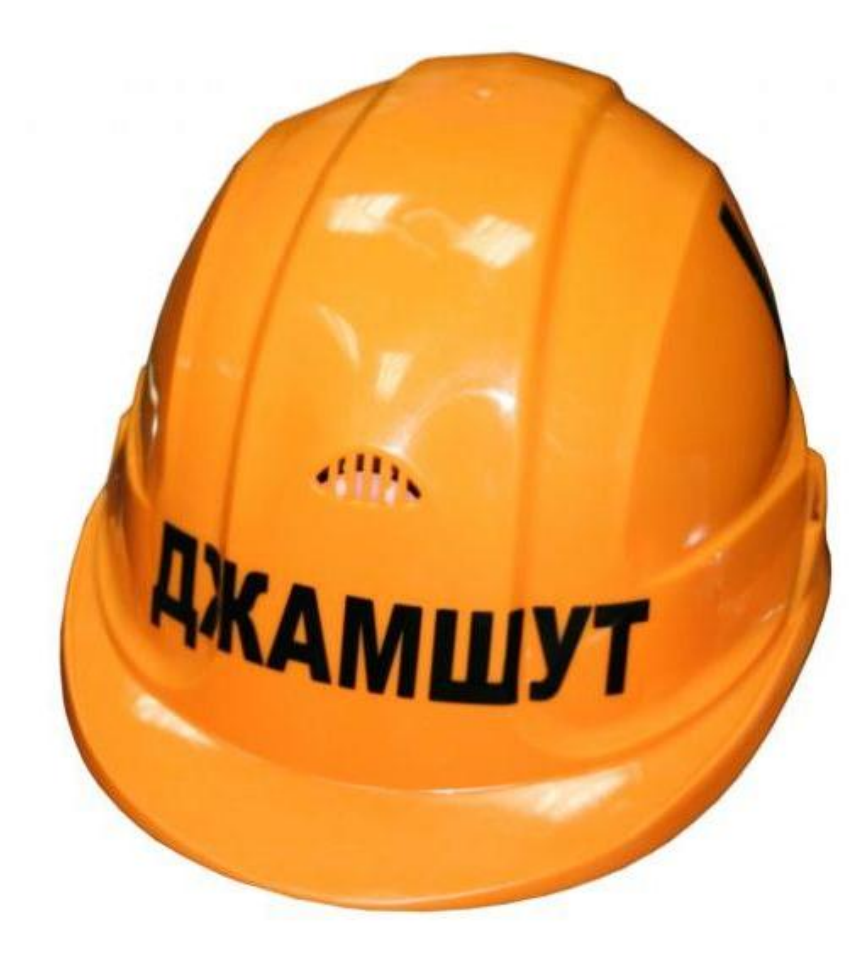

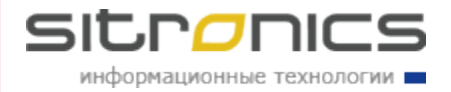

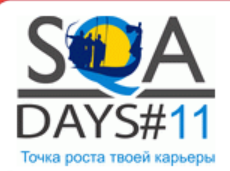

Этапы

- Стратегия нагрузочного тестирования
- Создание скриптов и моделей
- Проведение нагрузочного тестирования
- Составление отчета

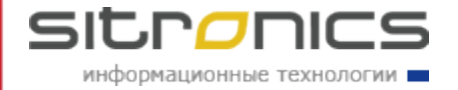

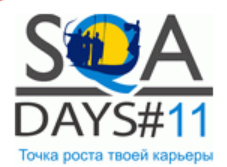

### Отчетность полезная и понятная всем

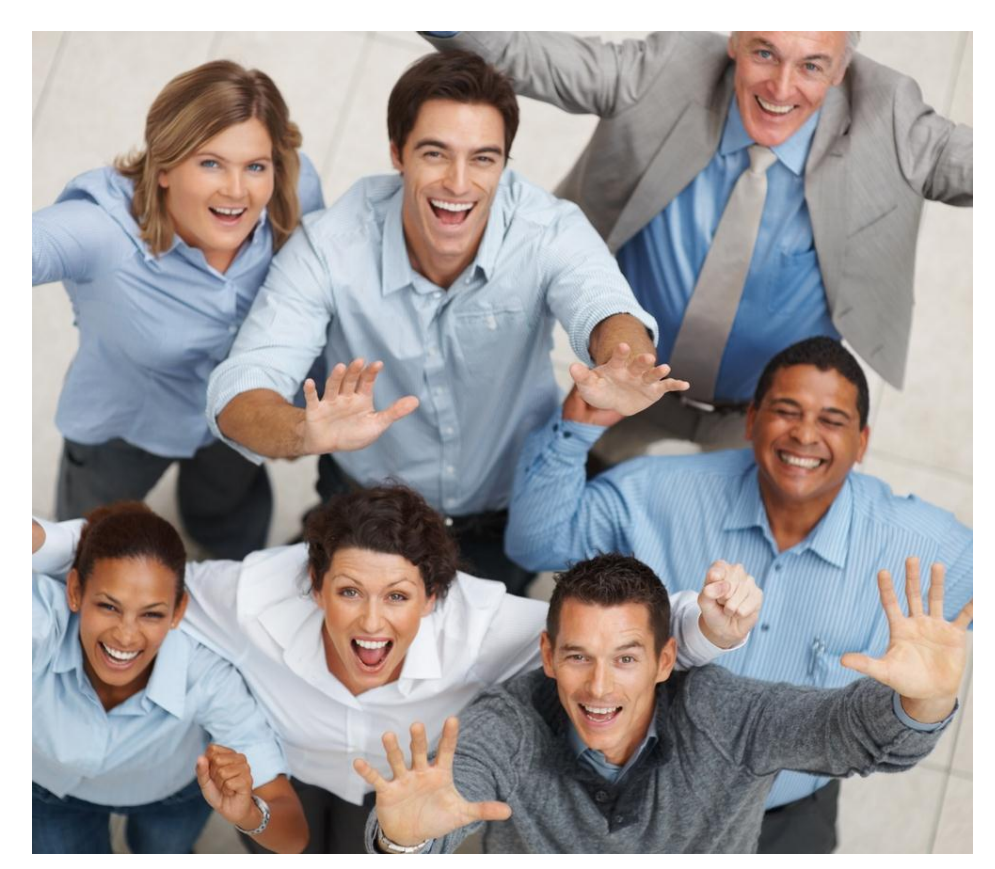

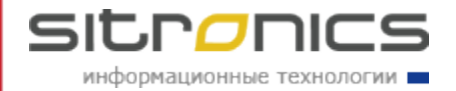

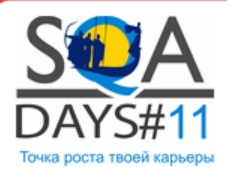

## Анализ результатов

- Графики
- Логи
- Статистика

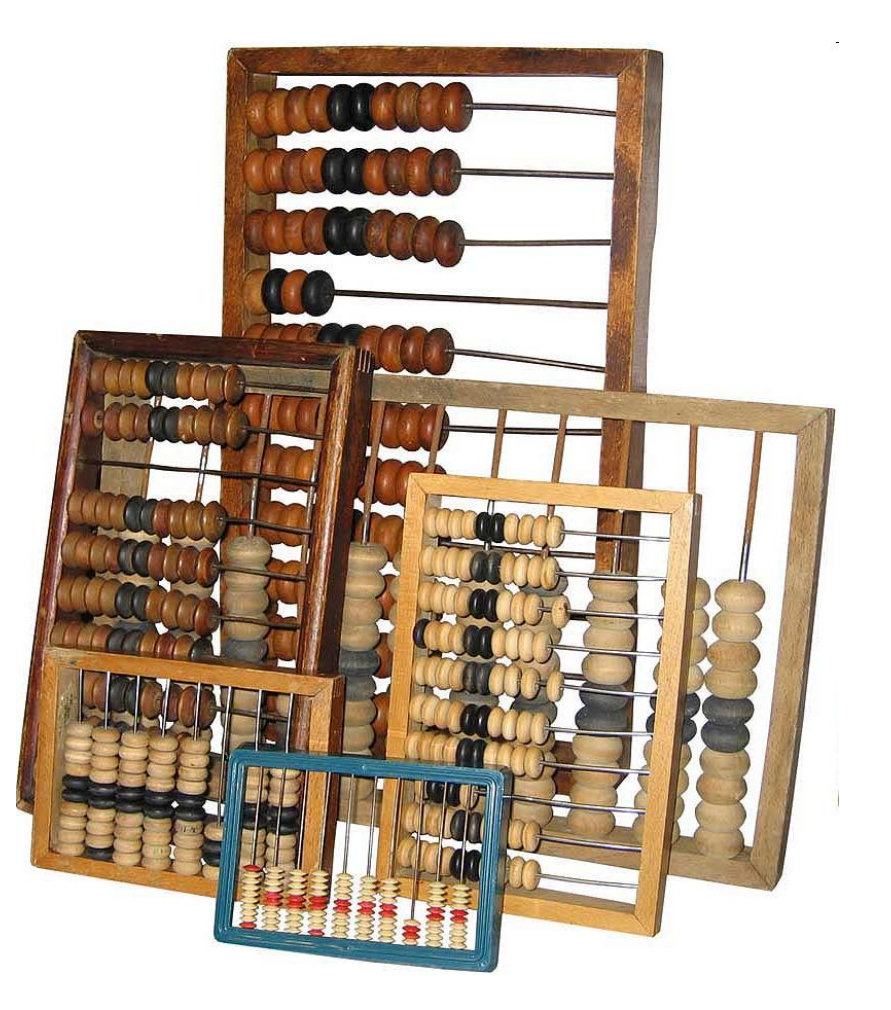

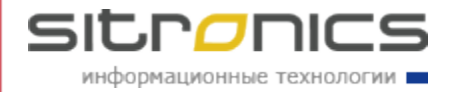

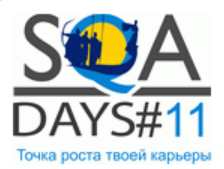

# Если отчет плохой

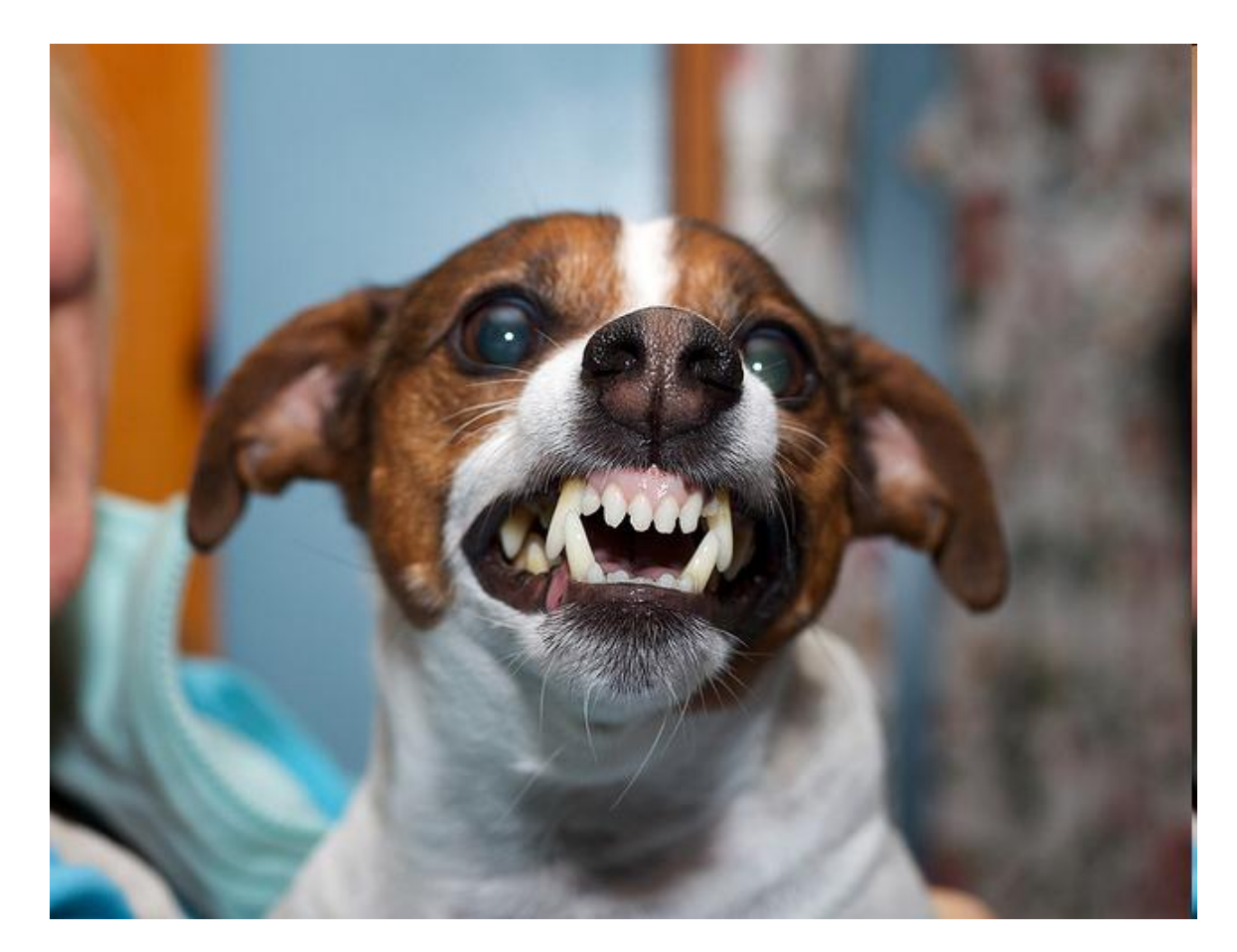

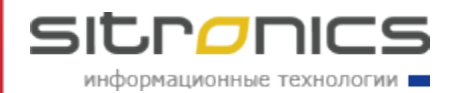

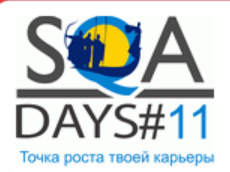

# Разработчик

• Не хватает деталей

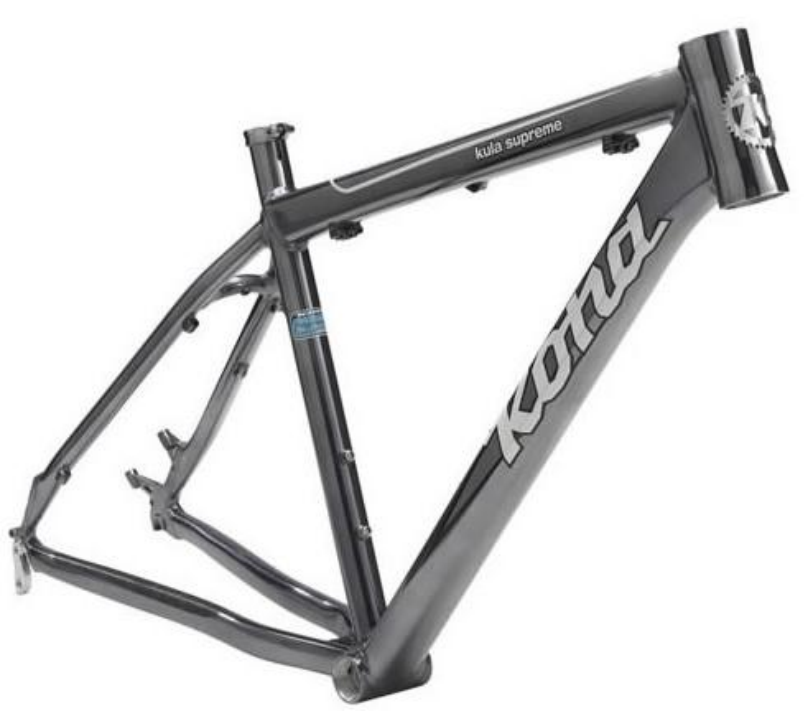

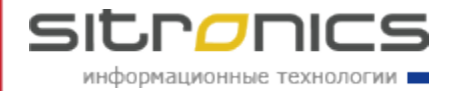

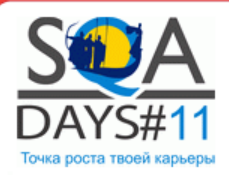

### Руководитель проекта

- Так у нас всё плохо или всё хорошо?
- Мало цифр!

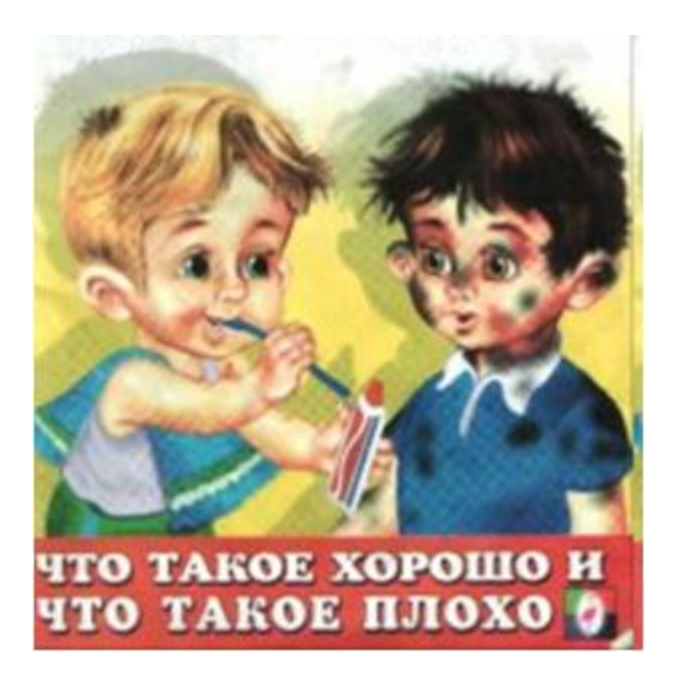

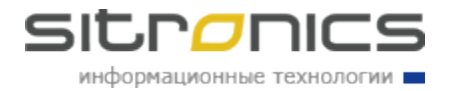

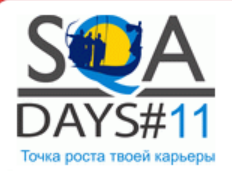

### Заказчик

### • Ну что там?

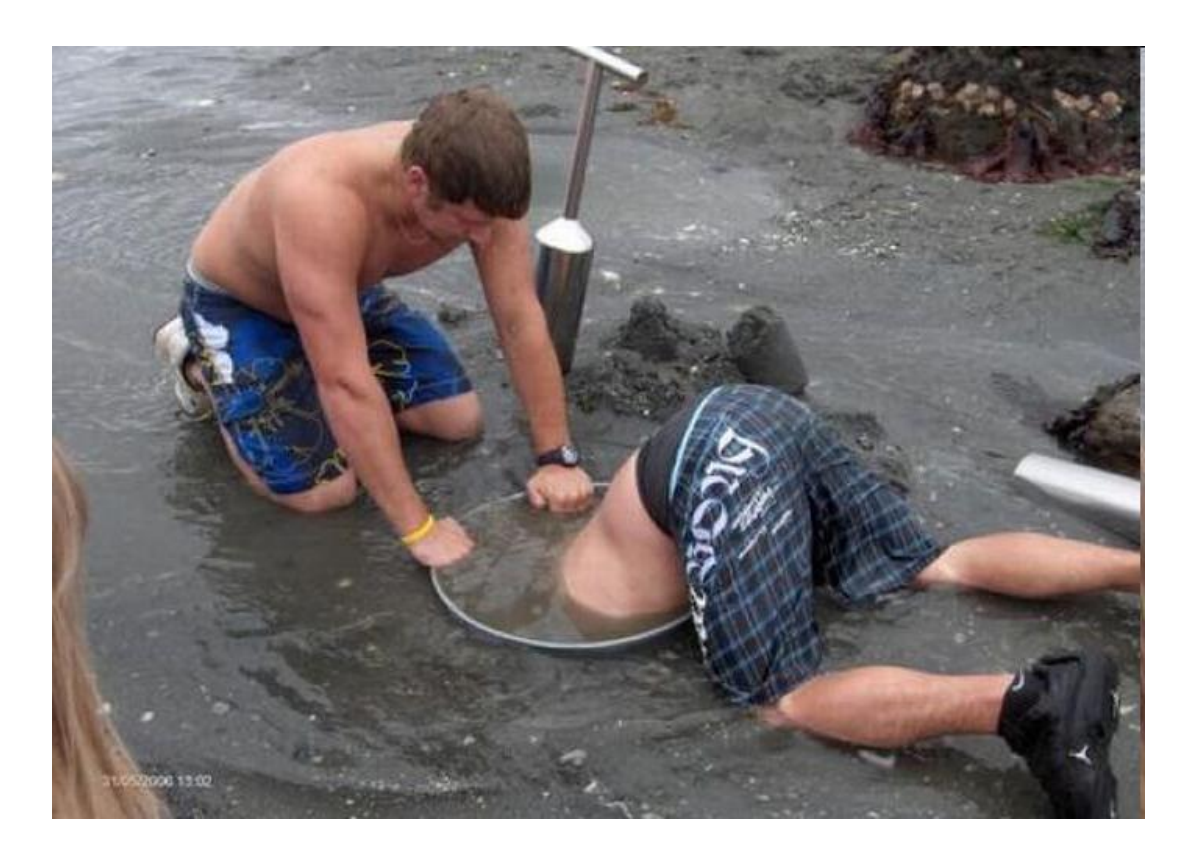

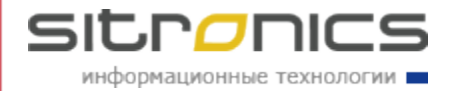

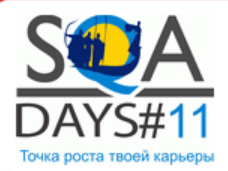

#### **1) Дата проведения**

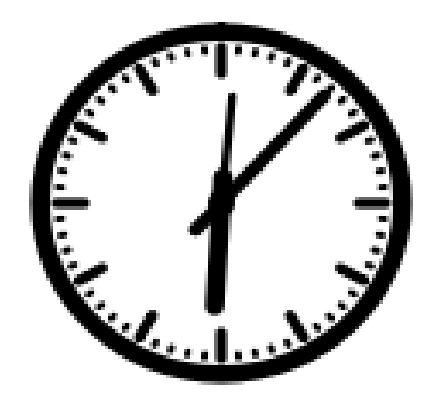

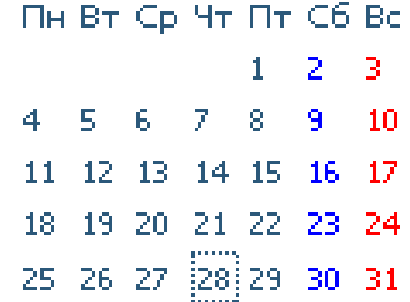

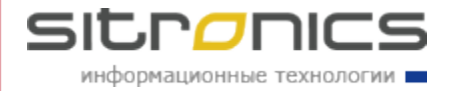

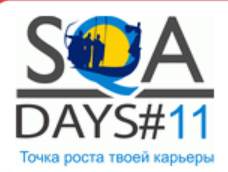

- 1) Дата проведения
- **2) Цель**

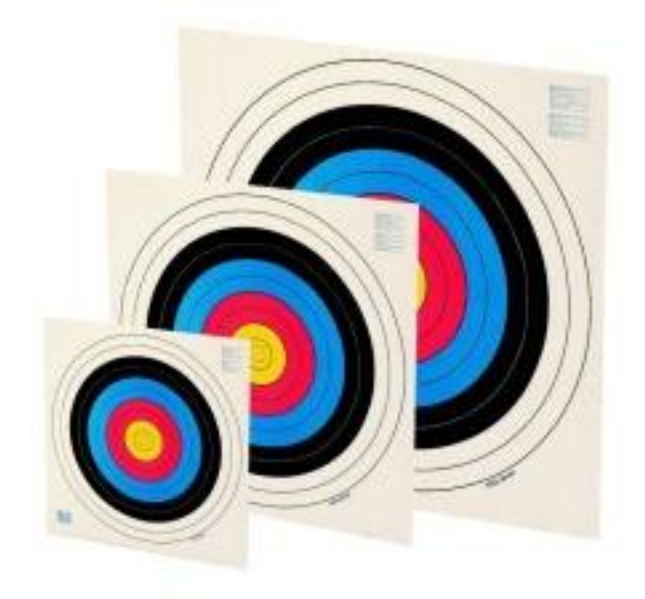

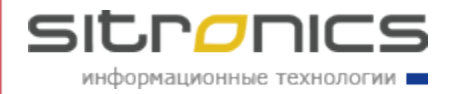

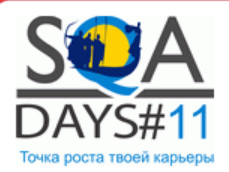

- 1) Дата проведения
- 2) Цель
- **3) Описание модели**

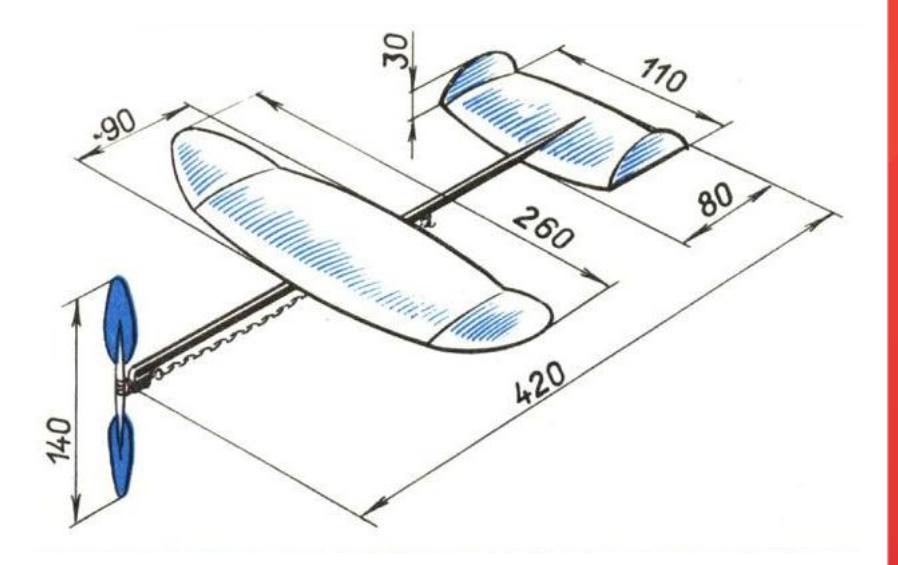

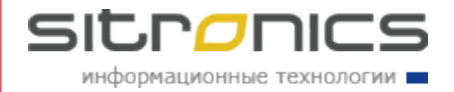

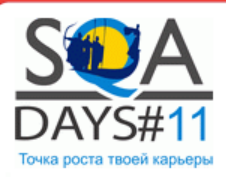

# Плохая и хорошая модель

• Все пользователи заходят равномерно, выполняют основные действия, затем выходят из системы.

#### **ПЛОХО!**

- **Кол-во пользователей:** 200
- **Длительность:** 1 час
	- **Выполняемые действия**: > **Вход:** 20 пользователей каждые 15 секунд; > **Поиск документа:** 100 запросов в минуту; > **Открытие документа**: 50 запросов в минуту; > **Выход:** одновременно. **ХОРОШО!**

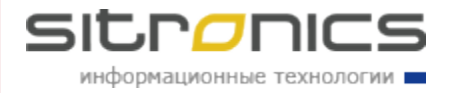

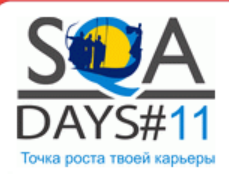

- 1) Дата проведения
- 2) Цель
- 3) Описание модели
- **4) Ход нагрузки**

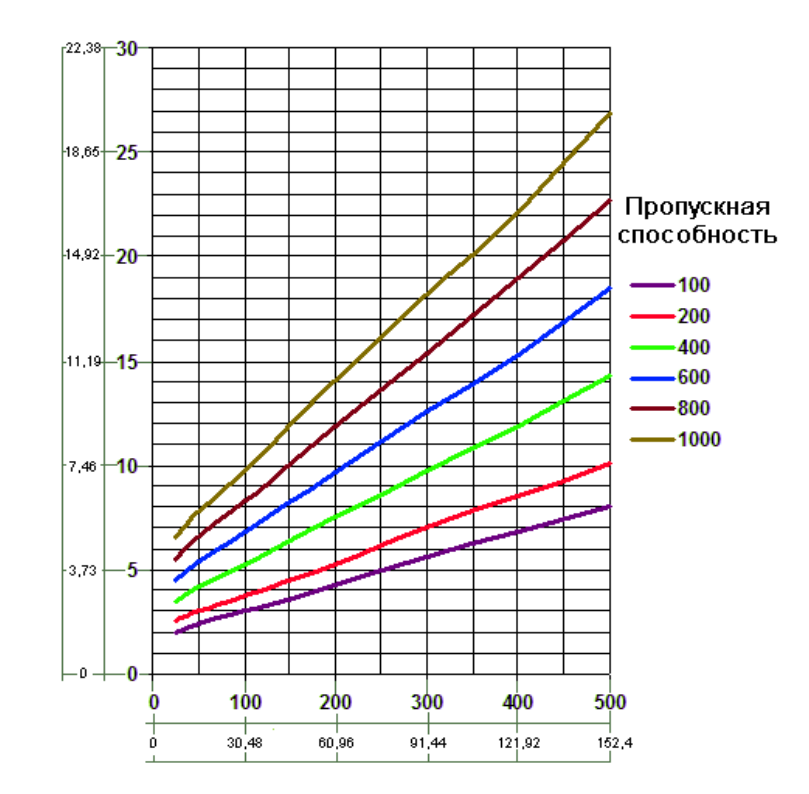

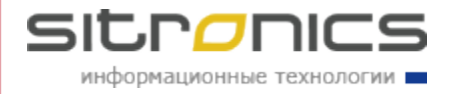

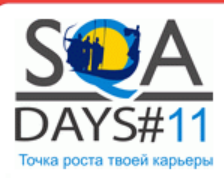

### Плохое и хорошее описание

• Нагрузка прошла достаточно успешно. Наблюдалось небольшое количество ошибок. Есть проблемы с равномерностью загрузки серверов.

#### **ПЛОХО!**

- Все пользователи вошли успешно.
- При поиске документа появлялась ошибка HTTP-500, всего 25 раз (1%).
- Загрузка процессоров серверов была неравномерная. Первый был загружен на 100%, второй на 0%. Вероятно, неправильная настройка балансировщика.

**ХОРОШО!**

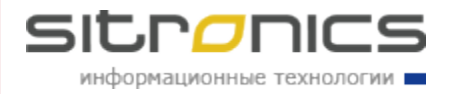

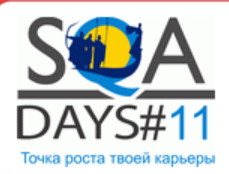

- 1) Дата проведения
- 2) Цель
- 3) Описание модели
- 4) Ход нагрузки
- **5) Статистика**

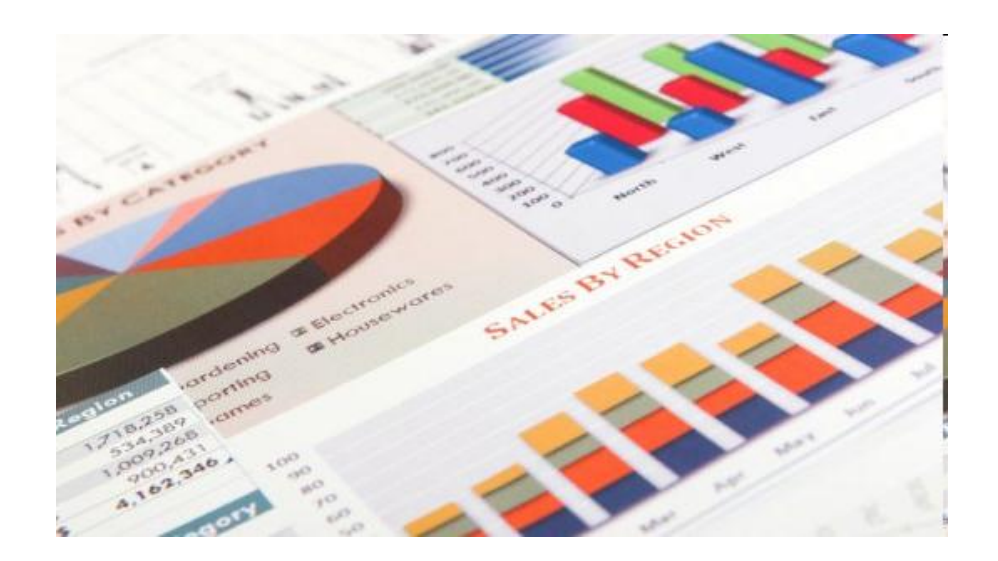

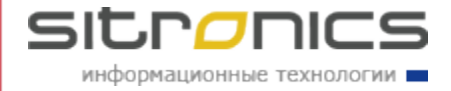

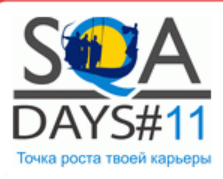

### Плохая и хорошая статистика

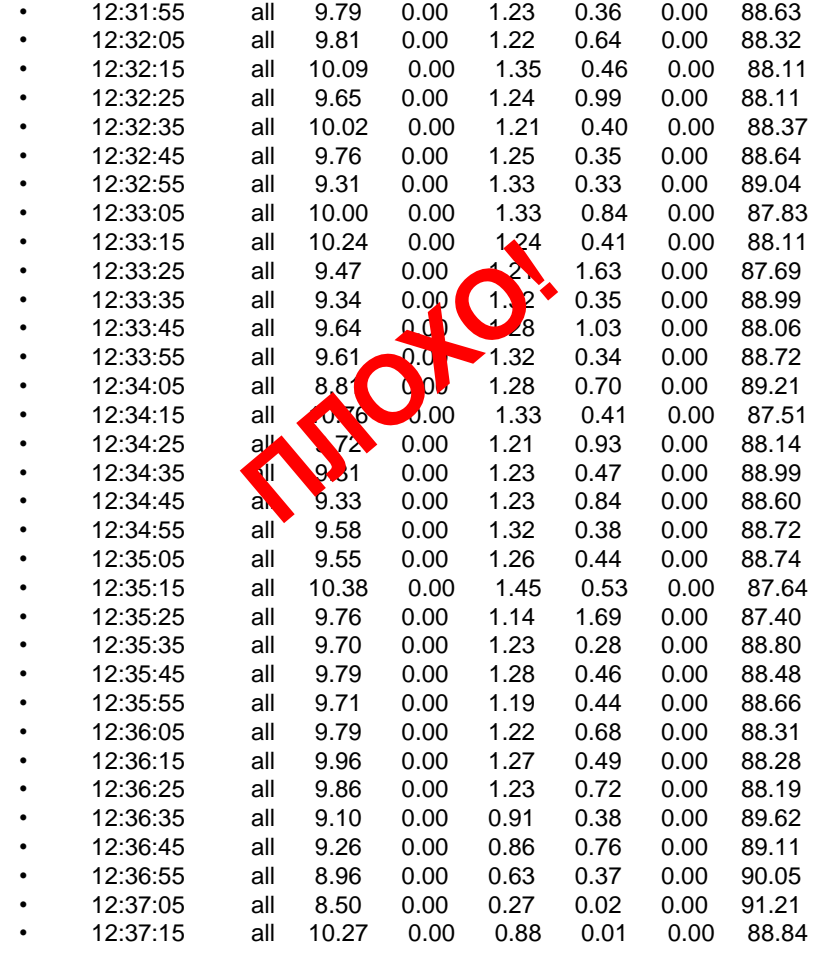

- **Сервер №1** > CPU Ave. = 96.5%
	- > CPU Max = 100%
	- > Memory Used Ave. = 80.7%
	- > Memory Used Max. = 90.7%
- **Сервер №2**  $>$  CPU Ave. = 0.8%  $>$  CPU Max = 2.1% > Memory Used Ave. = 5.6%  $>$  Memory Used Max.  $= 6.2\%$
- **+ графики**

#### **ХОРОШО!**

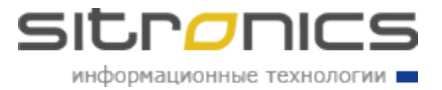

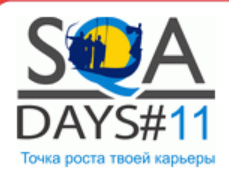

- 1) Дата проведения
- 2) Цель
- 3) Описание модели
- 4) Ход нагрузки
- 5) Статистика
- **6) Сравнение с требованиями**

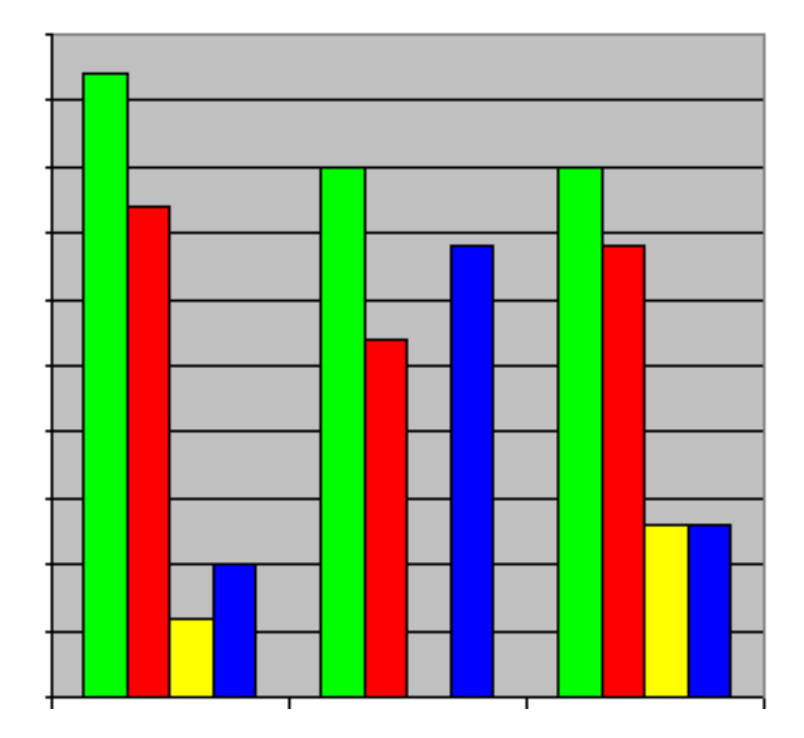

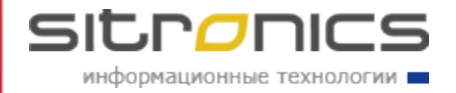

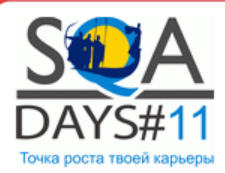

### Плохое и хорошее сравнение

• В рамки требований не входит только операция поиска, остальные операции выполняются согласно SLA. **ПЛОХО!**

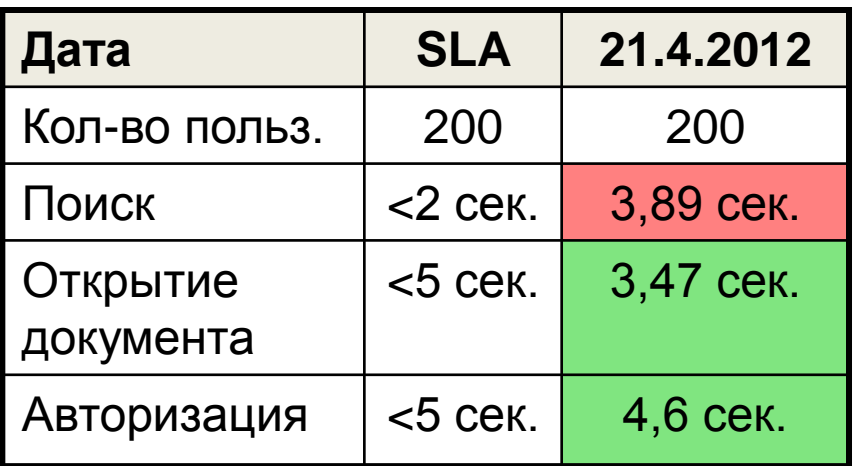

#### **ХОРОШО!**

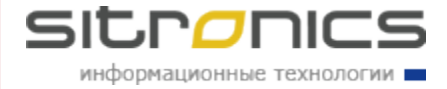

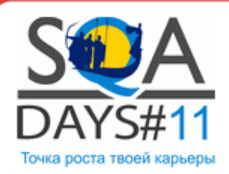

- 1) Дата проведения
- 2) Цель
- 3) Описание модели
- 4) Ход нагрузки
- 5) Статистика
- 6) Сравнение с требованиями
- **7) Вывод**

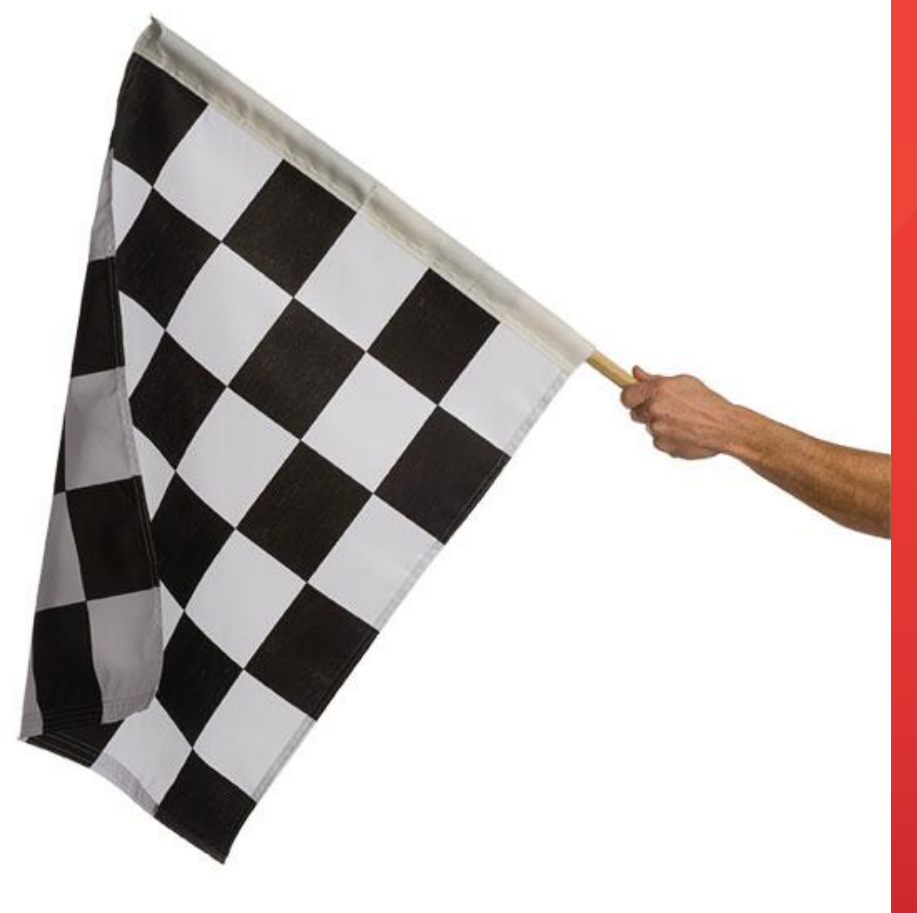

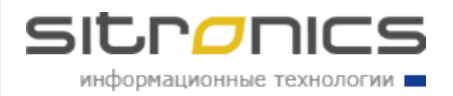

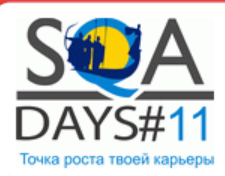

# Плохой и хороший вывод

• Нагрузка прошла достаточно успешно с небольшим количеством ошибок.

#### **ПЛОХО!**

- При работе через балансировщик приложение при 200 пользователях выдерживает нагрузку в 500 запросов в минуту. Но при этом загрузка серверов неодинаковая. Наиболее вероятная причина – неправильная настройка балансировщика.
- Следующий запуск нагрузки рекомендуется проводить после перенастройки балансировщика.

**ХОРОШО!**

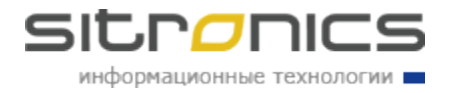

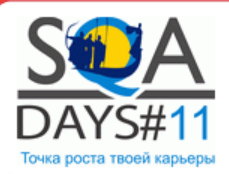

- 1) Дата проведения
- 2) Цель
- 3) Описание модели
- 4) Ход нагрузки
- 5) Статистика
- 6) Сравнение с требованиями
- 7) Вывод

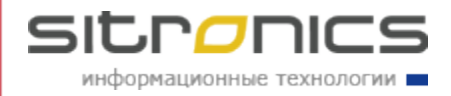

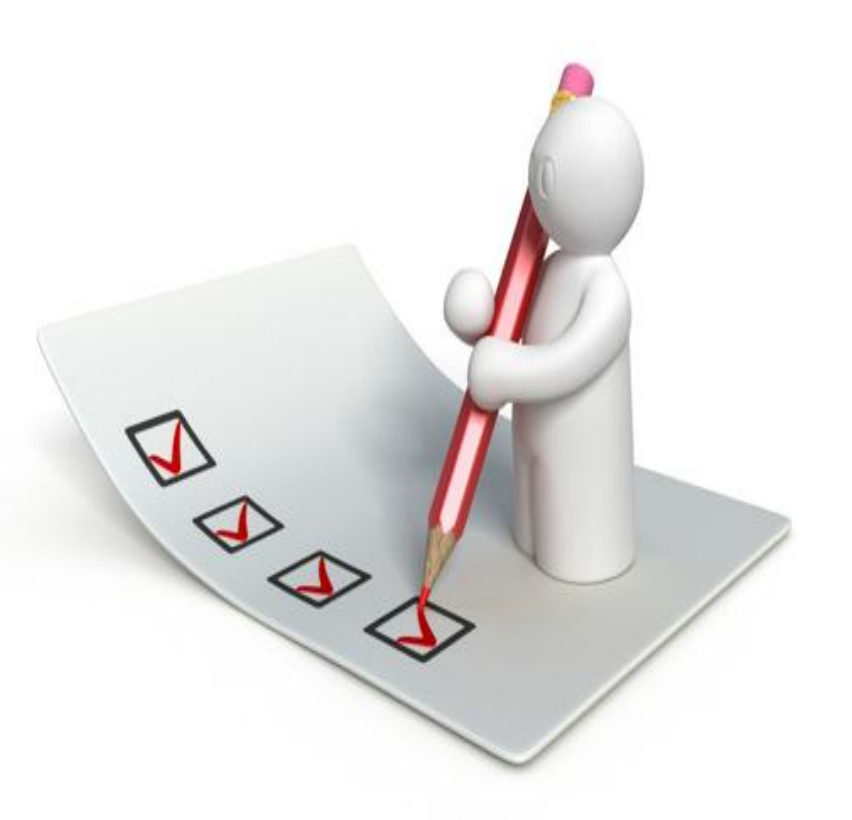

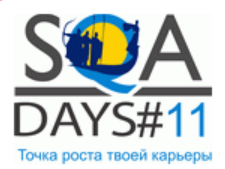

### Ваши вопросы

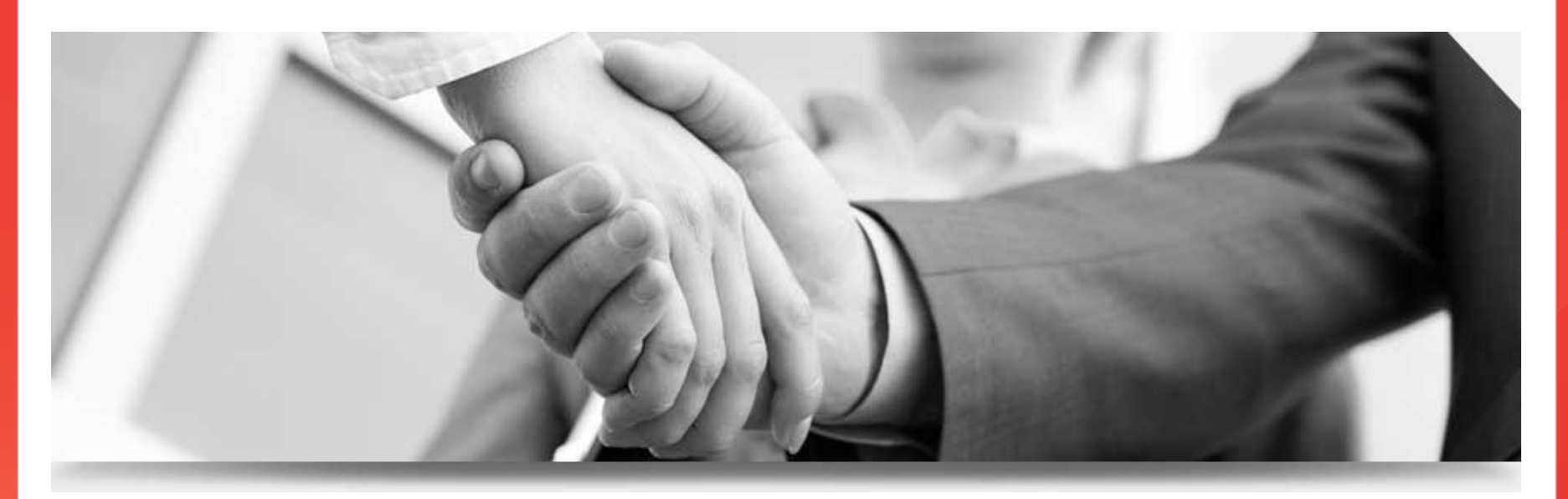

Эдуард Плаксин [eplaksin@sitronics.com](mailto:eplaksin@sitronics.com) [http://it.sitronics.com](http://it.sitronics.com/) Skype: plkd001

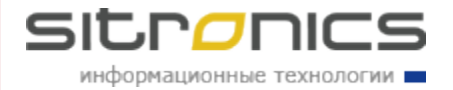